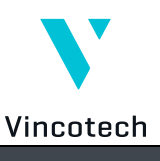

## **flowPIM 1 1200 V / 15 A Output Inverter Application**

application sheet

 $M^*$ cosfi = 1

**V23990-P588-\*4\*-PM**

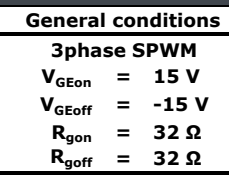

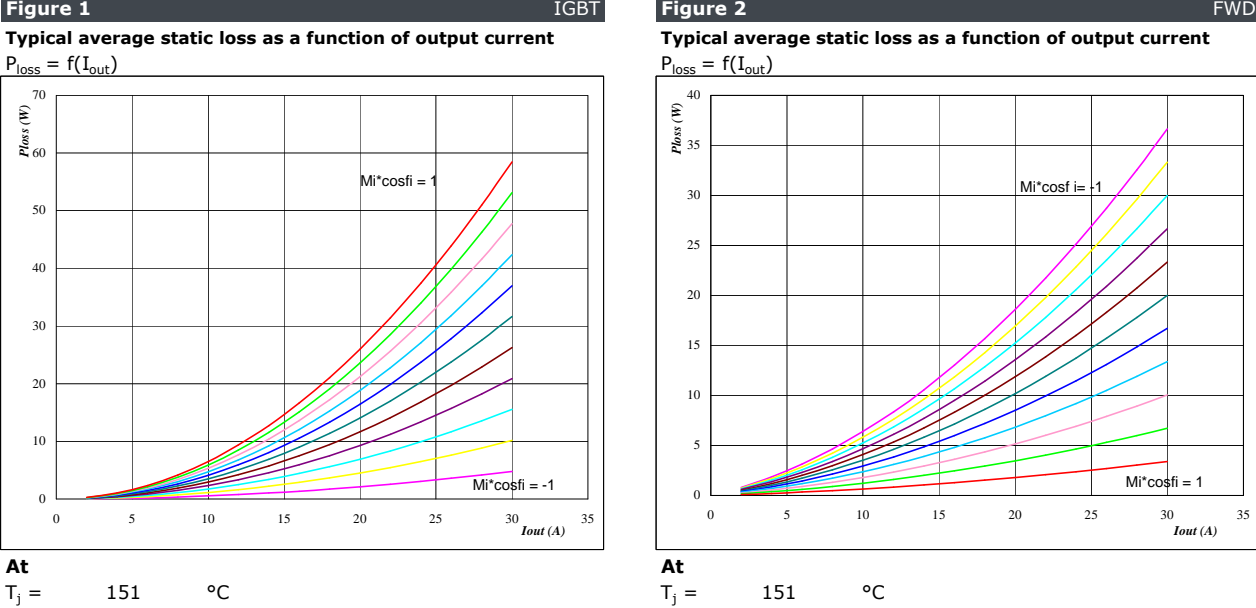

Mi\*cosφ from -1 to 1 in steps of 0,2 Mi\*cosφ from -1 to 1 in steps of 0,2

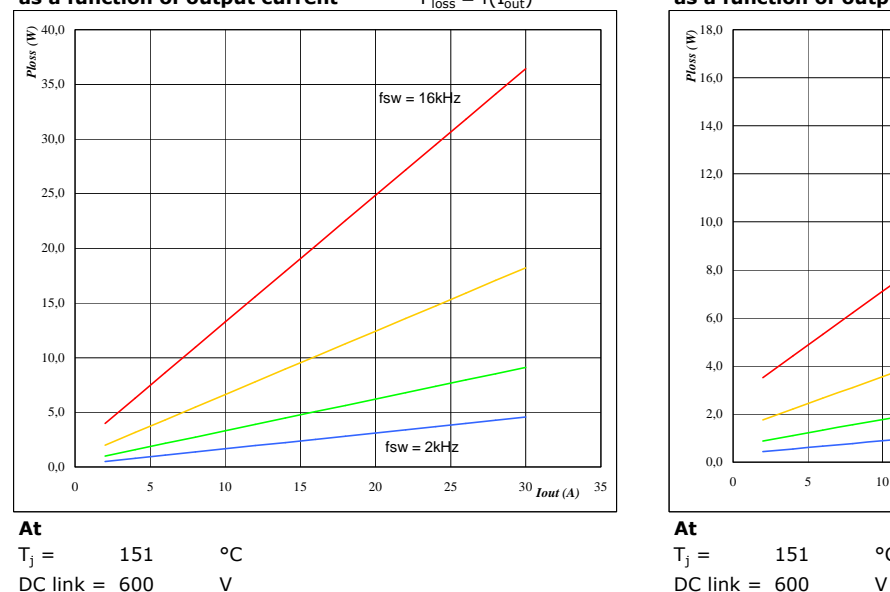

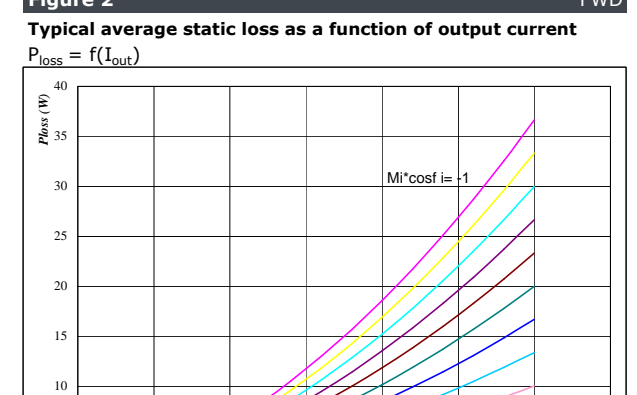

0 5 10 15 20 25 30 35 *Iout (A)*

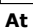

### $T_j = 151$  °C

0 5

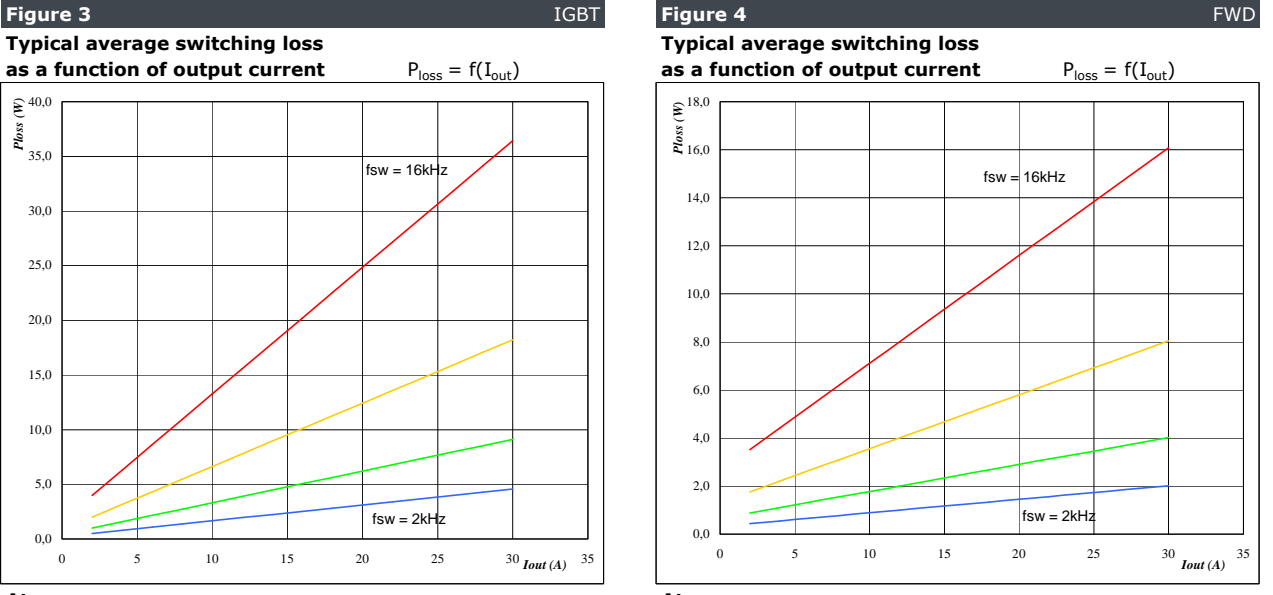

 $T_i = 151$  °C

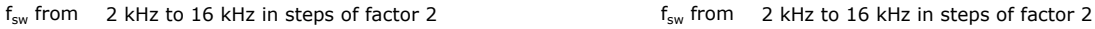

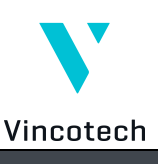

### **V23990-P588-\*4\*-PM**

application sheet

### **flowPIM 1 1200 V / 15 A Output Inverter Application**

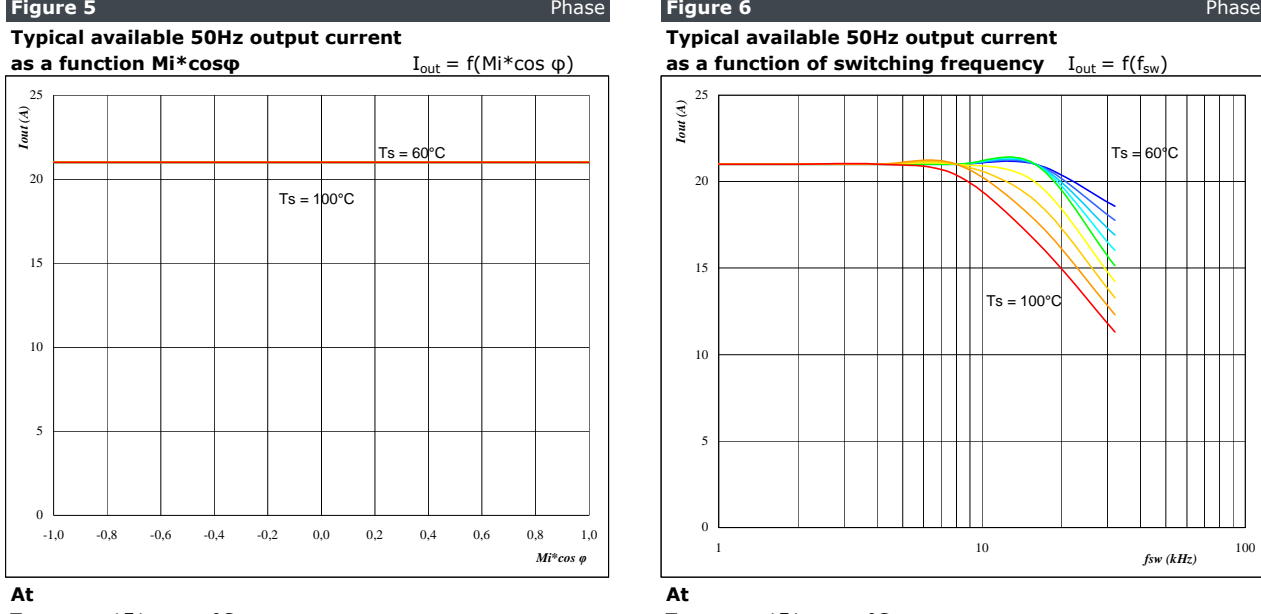

 $T_j =$  $=$  151 °C T<sub>j</sub>

 $DC$  link = 600 V DC link = 600 V

 $f<sub>sw</sub> = 4$  kHz Mi\*cos  $\varphi : 0,8$ 

**Typical available 50Hz output current as a function of Typical available 0Hz output current as a function**<br>Mi\*cos  $\varphi$  and switching frequency  $I_{\text{out}} = f(f_{\text{sw}}/Mi*\cos \varphi)$  of switching frequency  $I_{\text{outpeak}} = f(f_{\text{sw}}/Mi*\cos$ **Mi\*cos φ and switching frequency**  $I_{out} = f(f_{sw}, Mi*cos \phi)$  **of switching frequency**  $I_{outpeak} = f(f_{sw})$ 

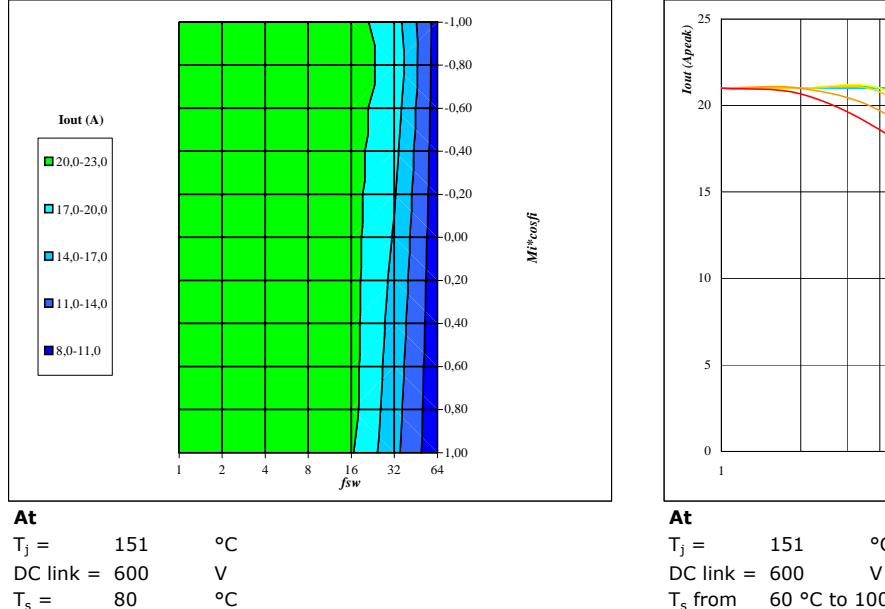

**as a function of switching frequency**  $I_{\text{out}} = f(f_{\text{sw}})$ 

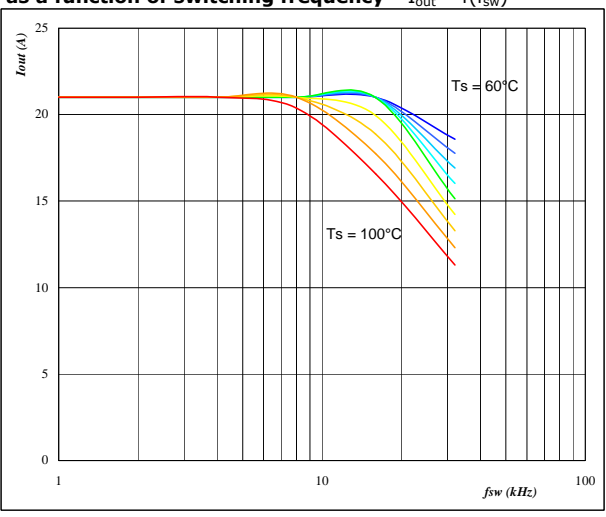

 $T_j = 151$  °C

T<sub>s</sub> from 60 °C to 100 °C in steps of 5 °C Ts from 60 °C to 100 °C in steps of 5 °C

# **Figure 7** Phase **Figure 8** Phase

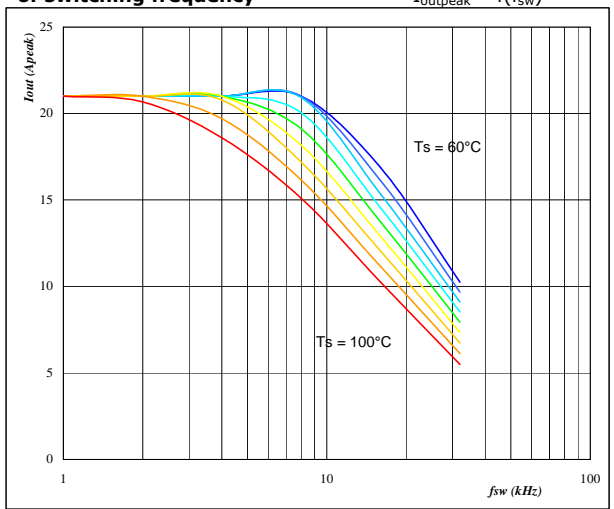

 $T_i = 151$  °C

 $=$  80 °C T<sub>s</sub> T<sub>s</sub> from 60 °C to 100 °C in steps of 5 °C  $Mi = 0$ 

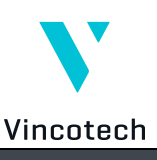

## **V23990-P588-\*4\*-PM**

application sheet

### **flowPIM 1 1200 V / 15 A Output Inverter Application**

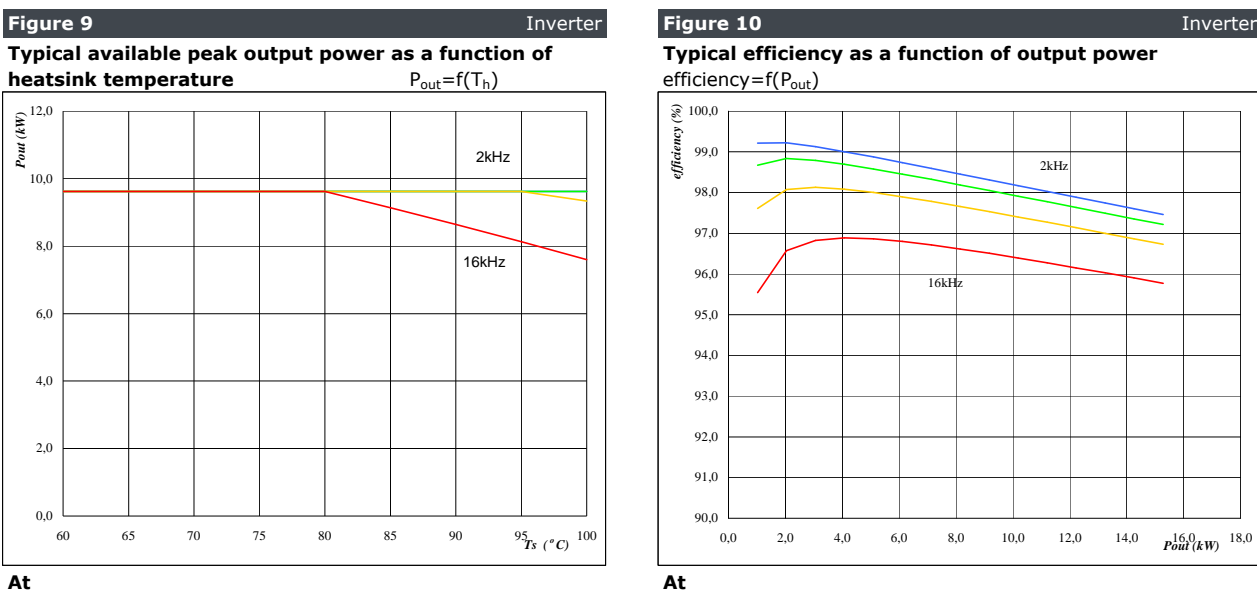

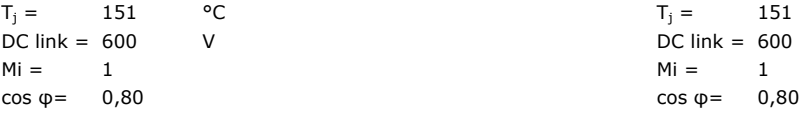

 $f_{\text{sw}}$  from 2 kHz to 16 kHz in steps of factor 2 fsw from 2 kHz to 16 kHz in steps of factor 2

### **Figure 11** Inverter

**Typical available overload factor as a function of motor power and switching frequency** P<sub>peak</sub> / P<sub>nom</sub>=f(P<sub>nom</sub>,f<sub>sw</sub>)

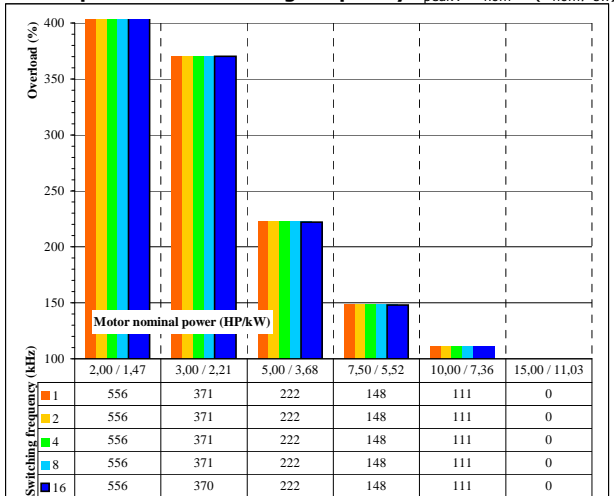

**At**

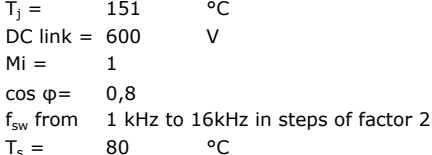

 $T_s =$  $80$ 

Motor eff = 0,85

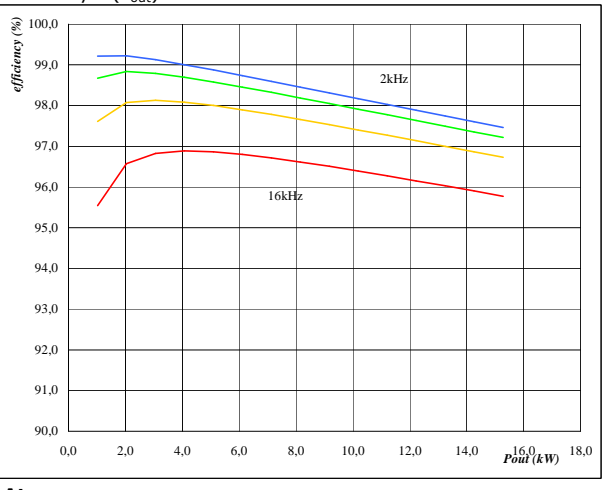

 $T_i = 151$  °C

DC link =  $600$  V